### Moodle 學生使用手冊

義守大學 教學發展中心

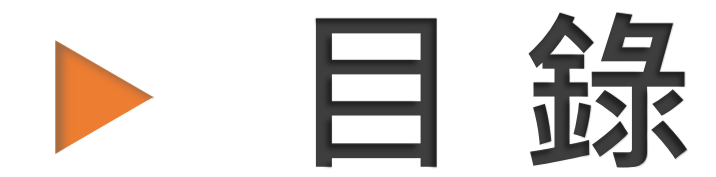

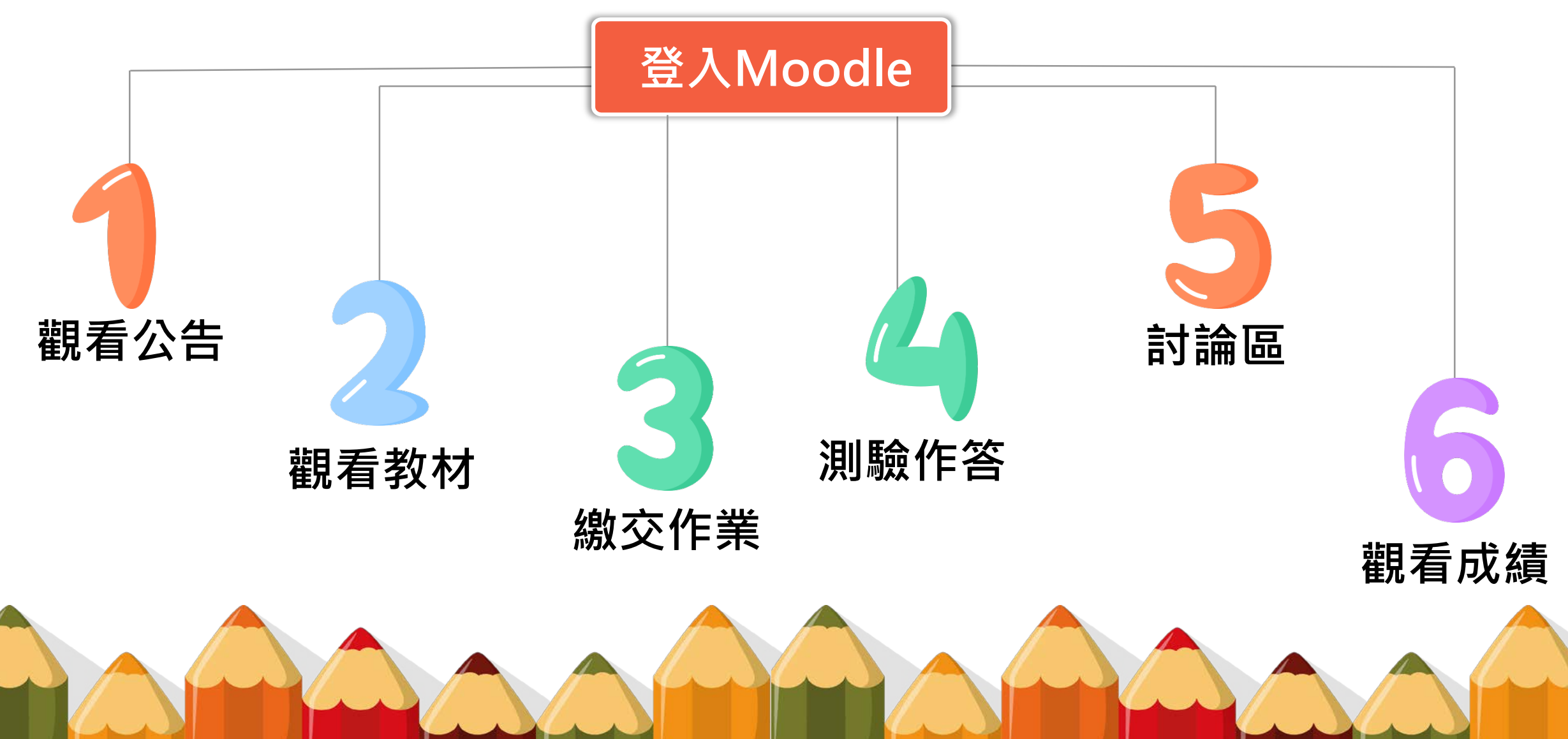

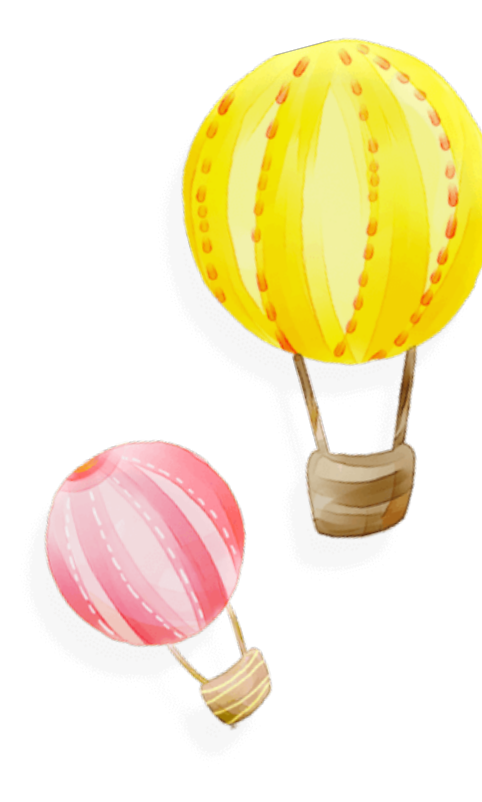

# **登 入Moodle**

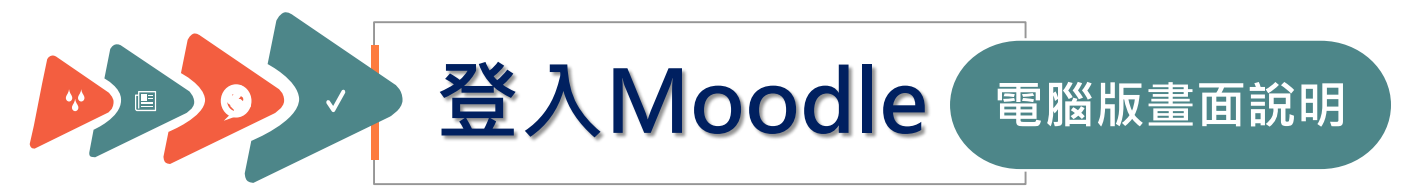

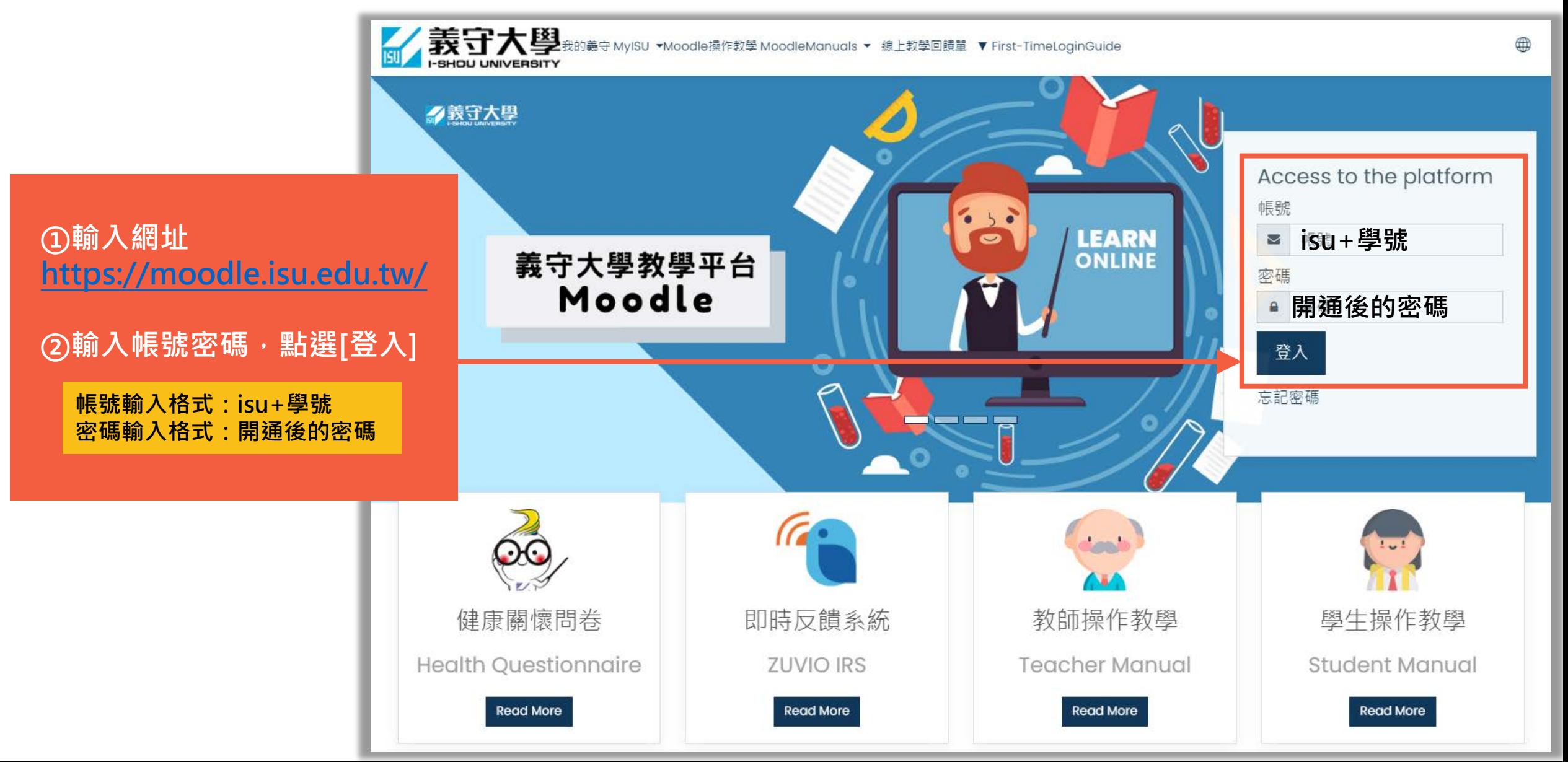

#### **電腦版畫面說明**

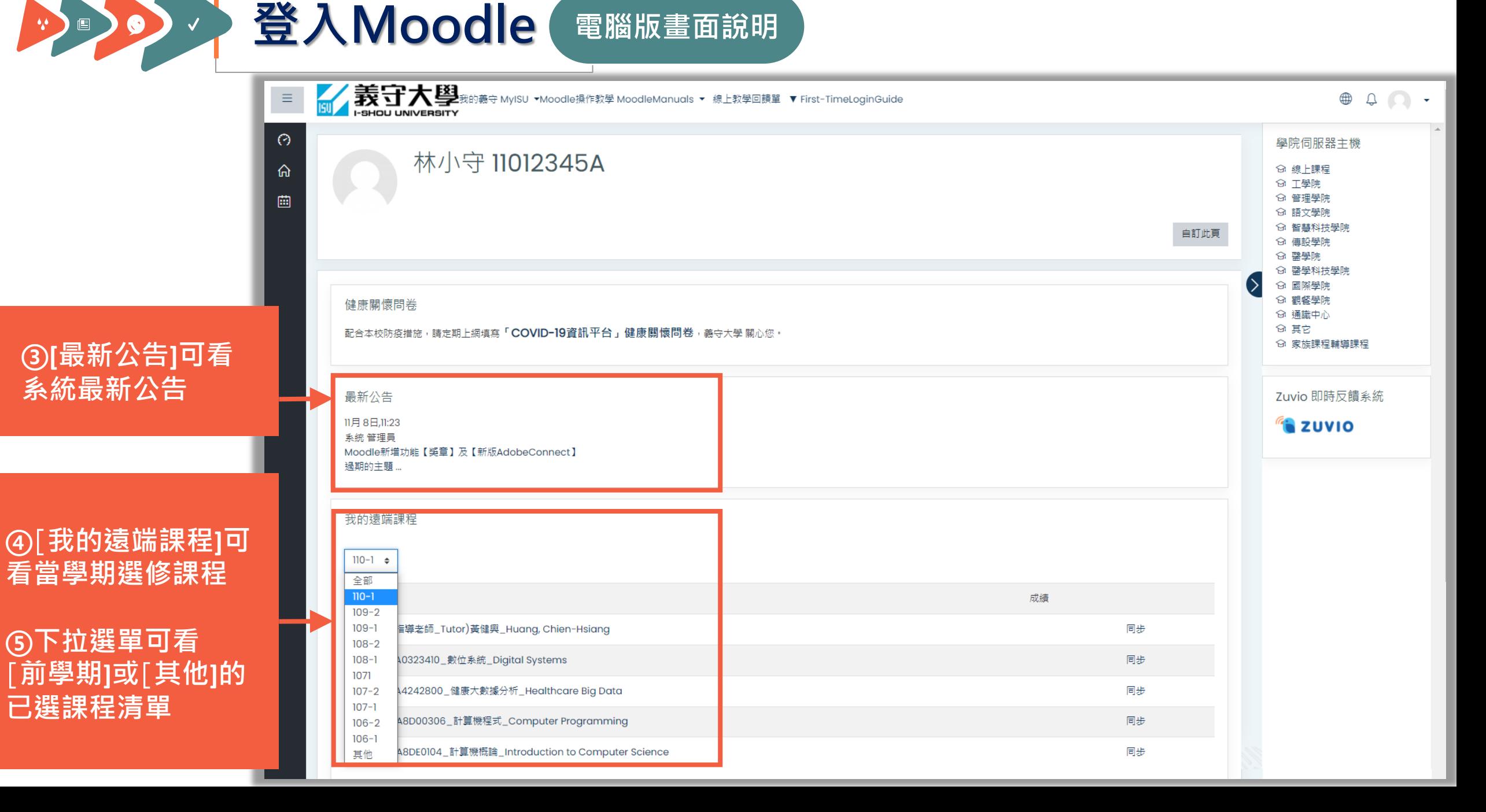

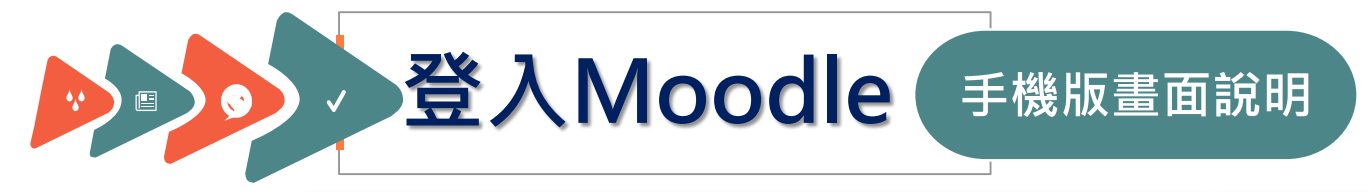

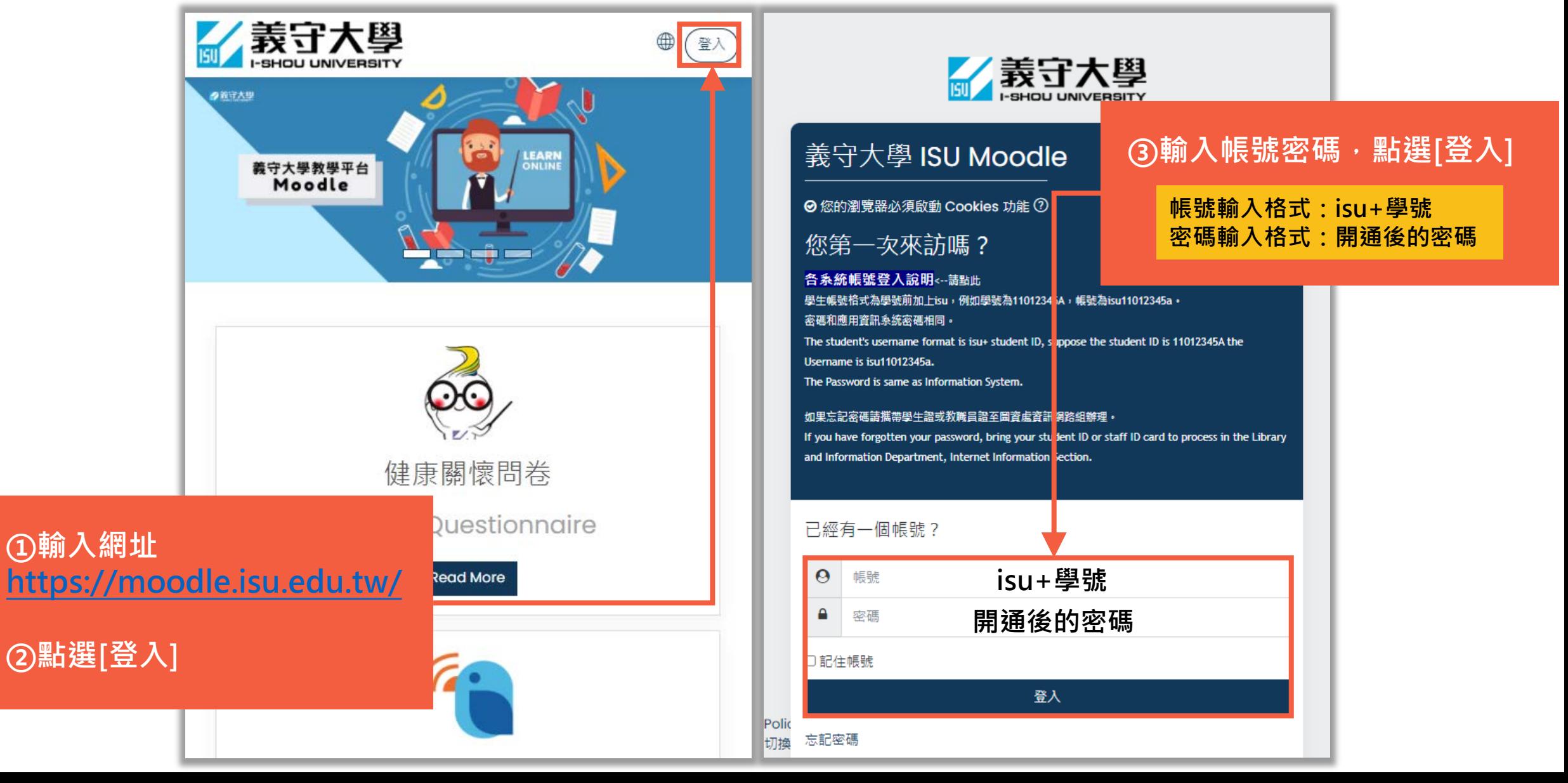

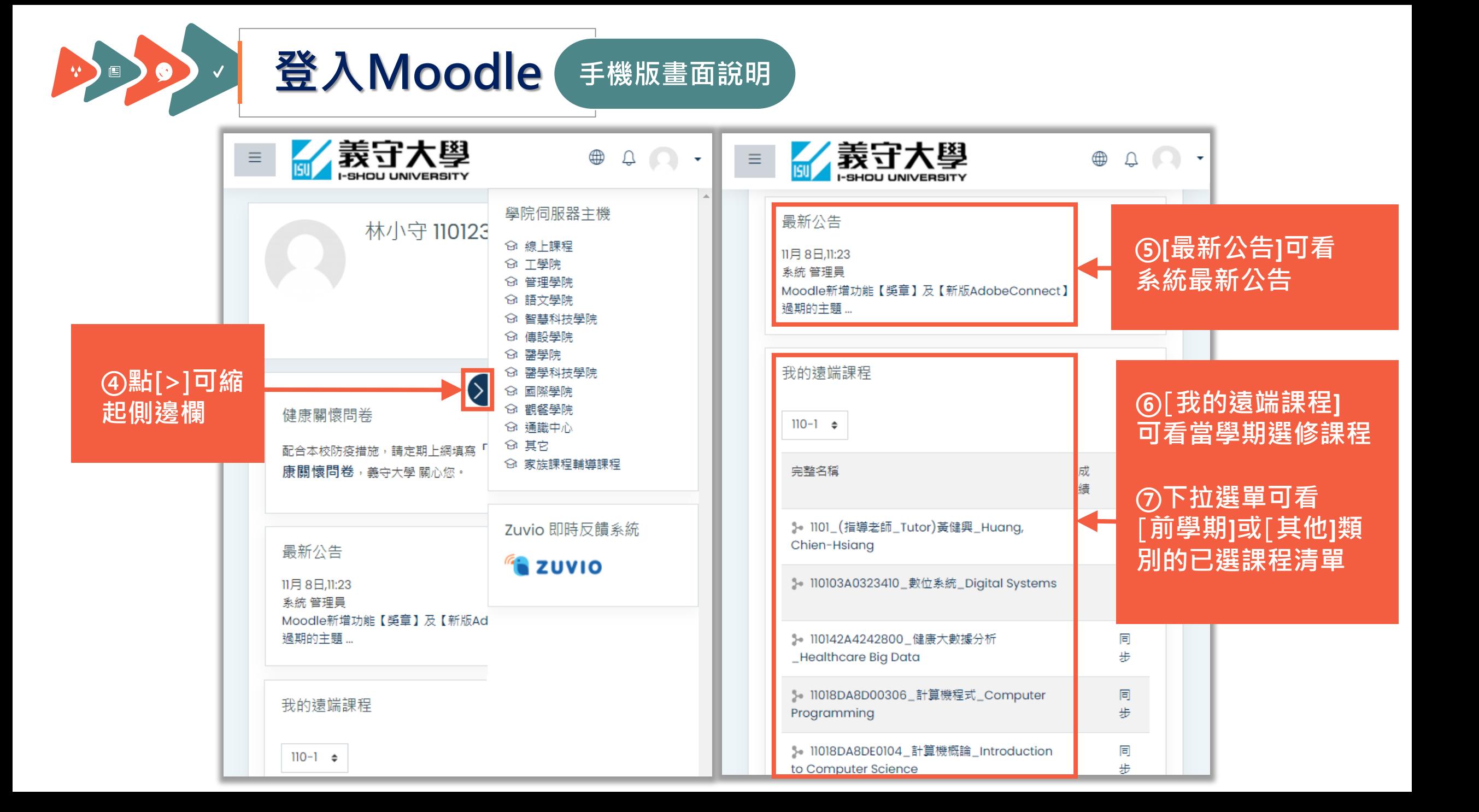

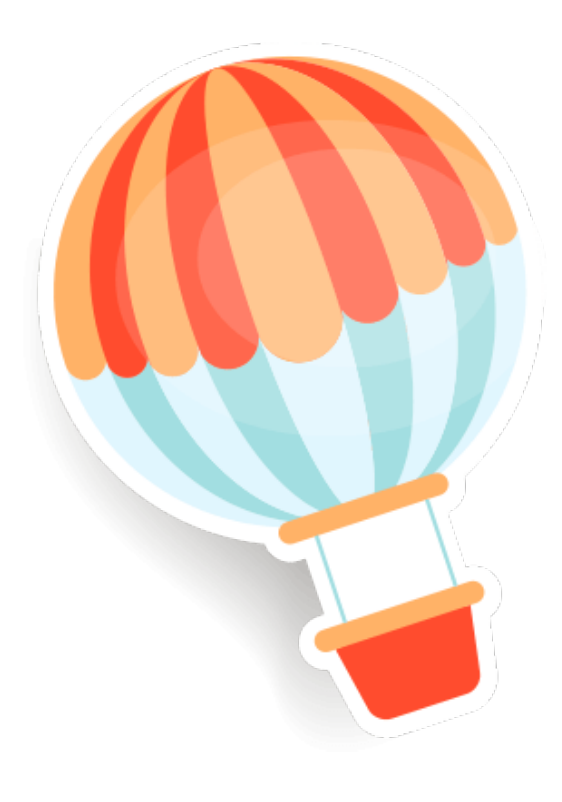

## **觀 看 公 告**

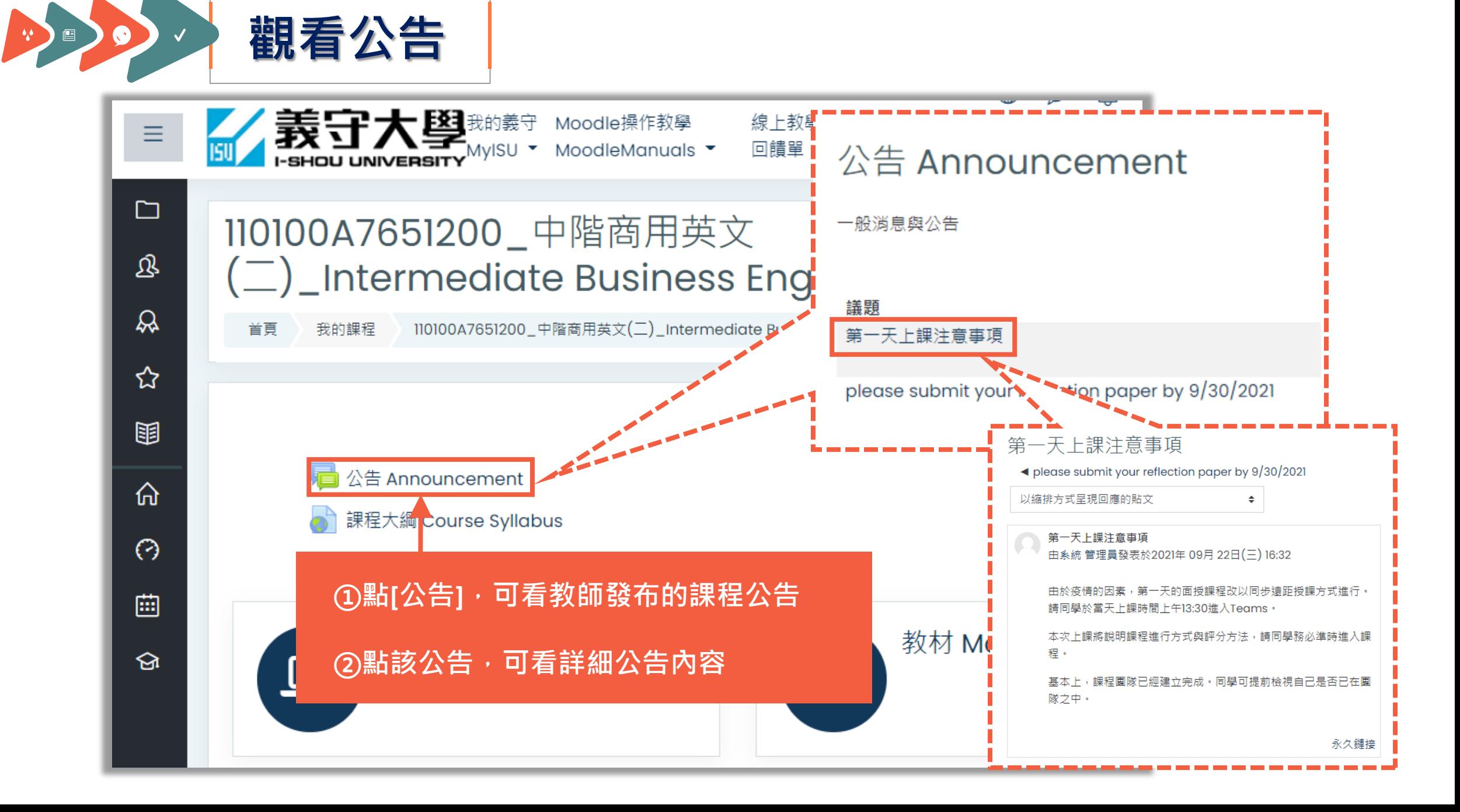

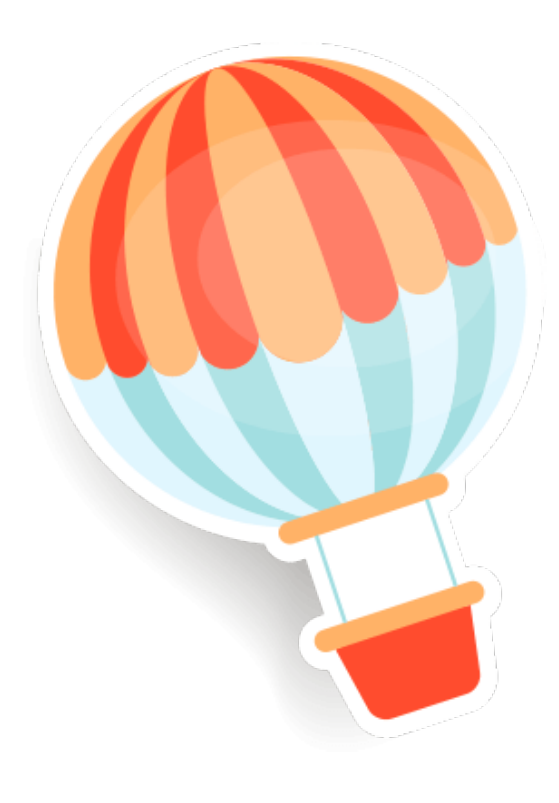

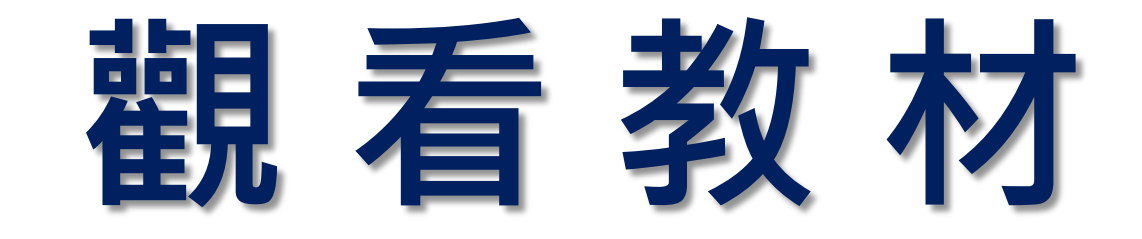

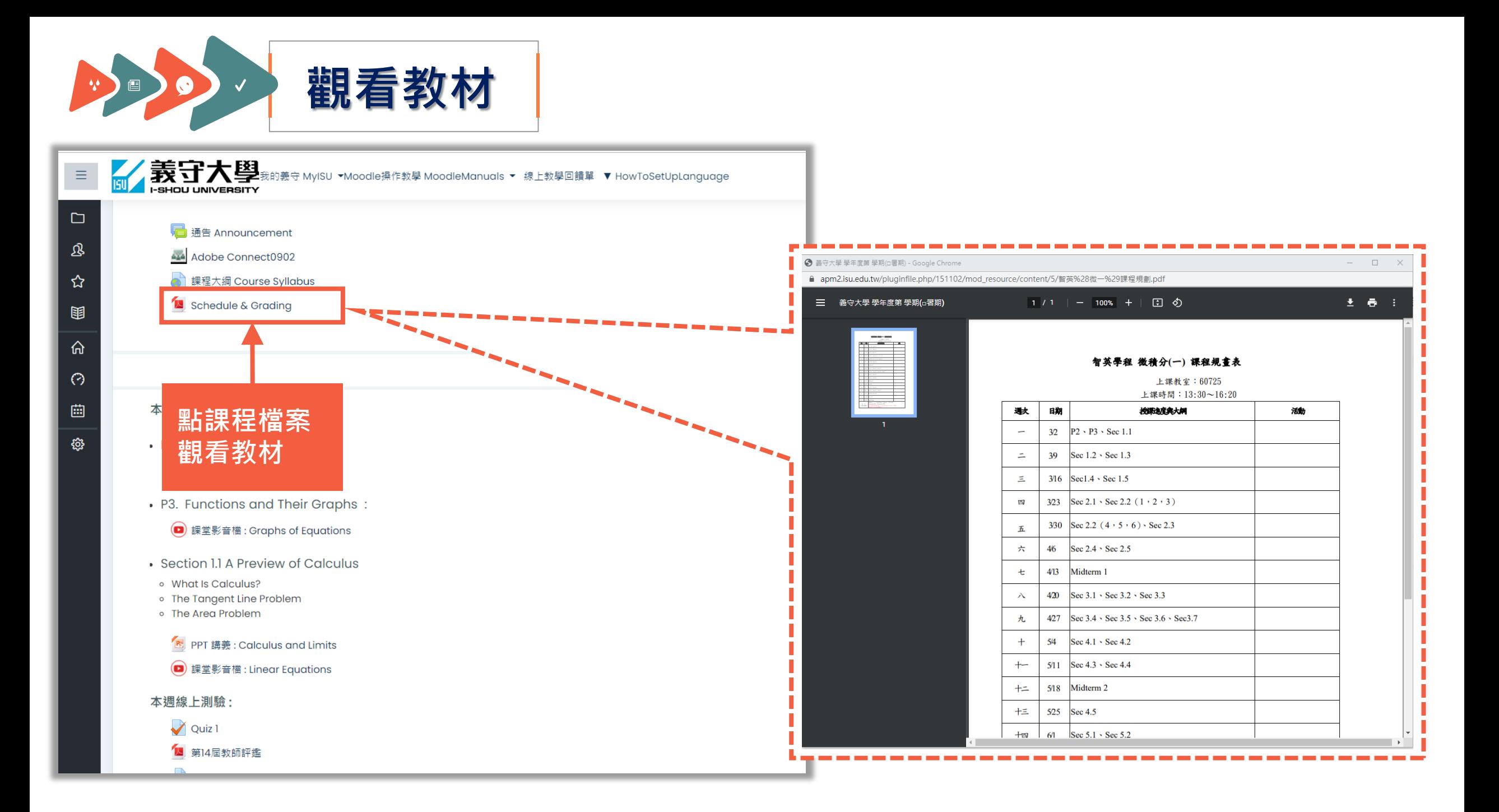

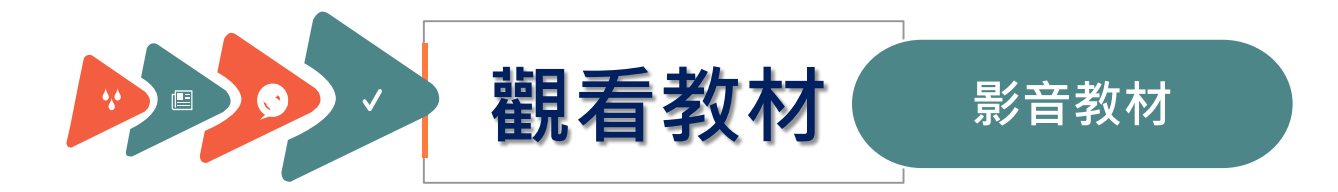

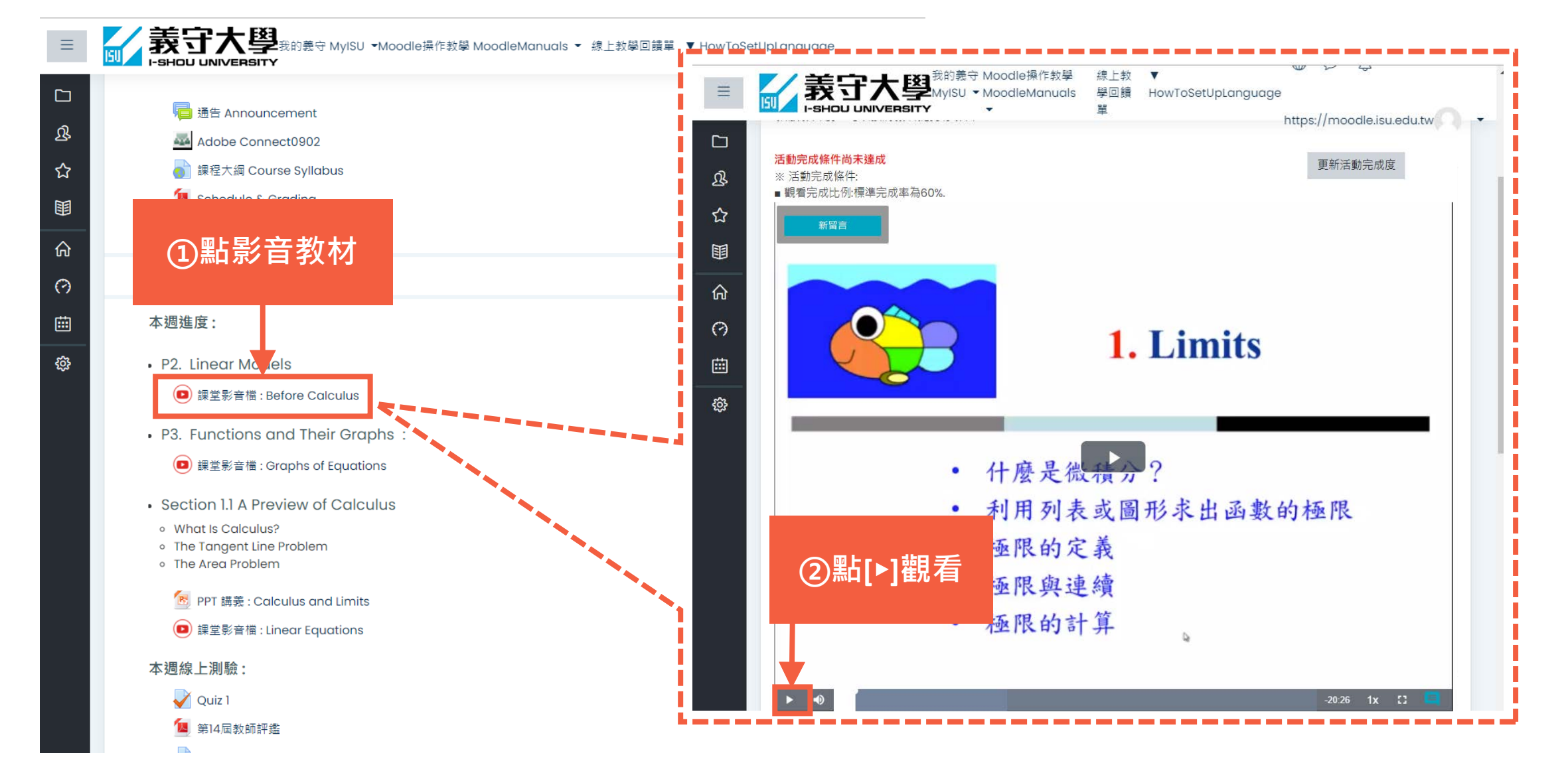

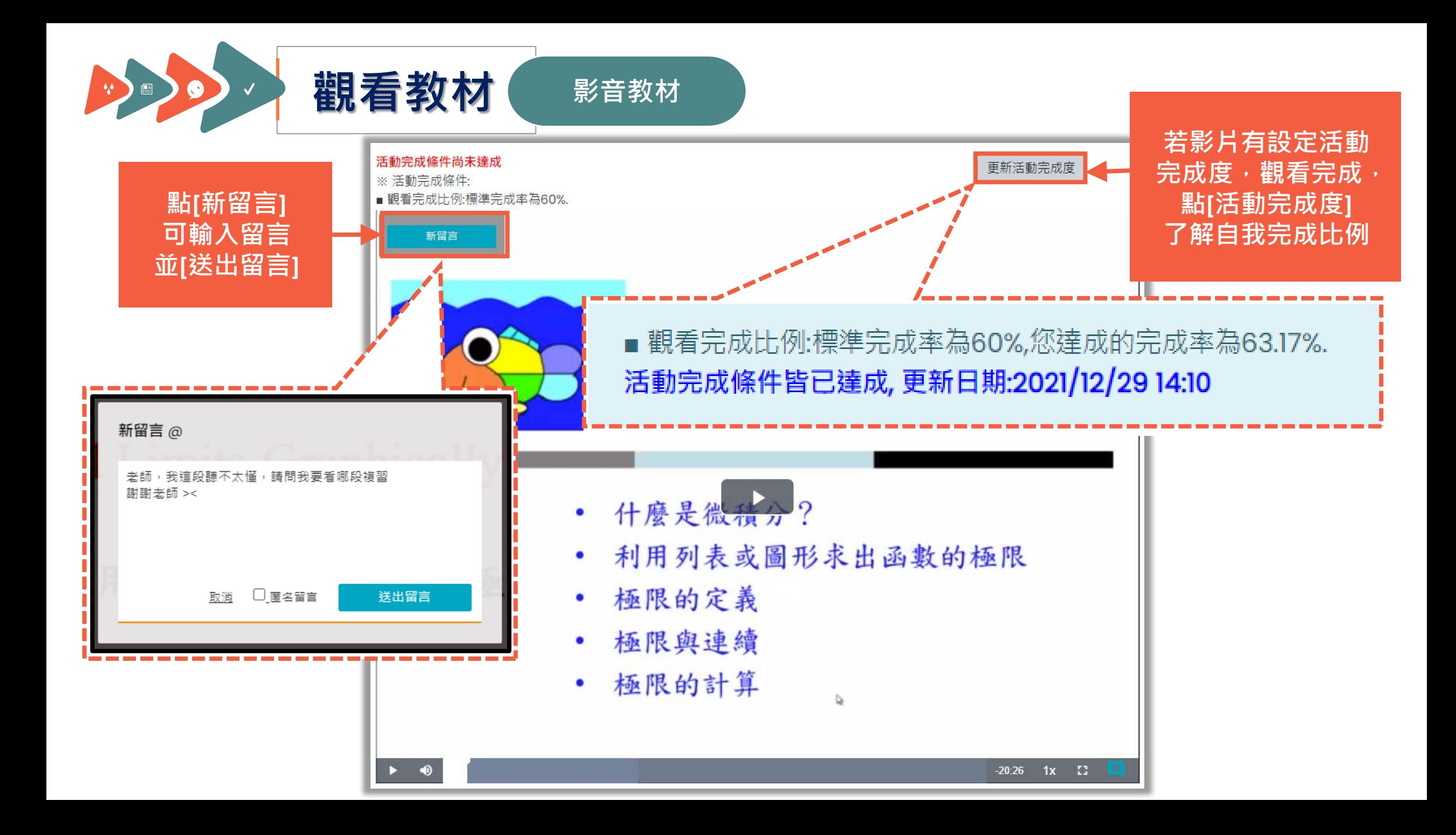

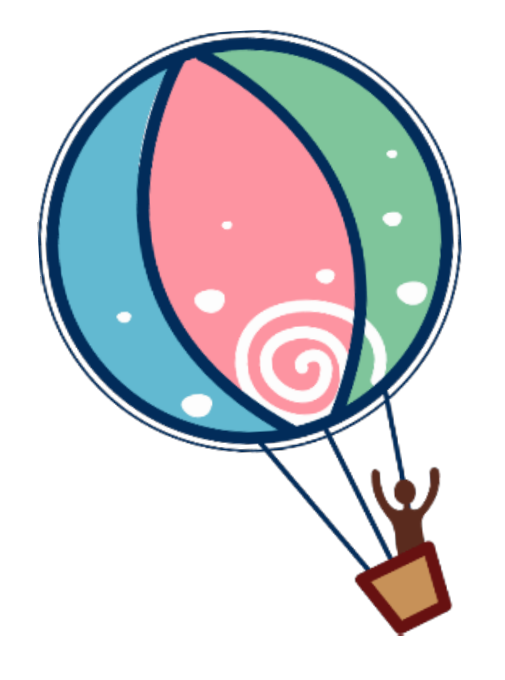

### **繳 交 作 業**

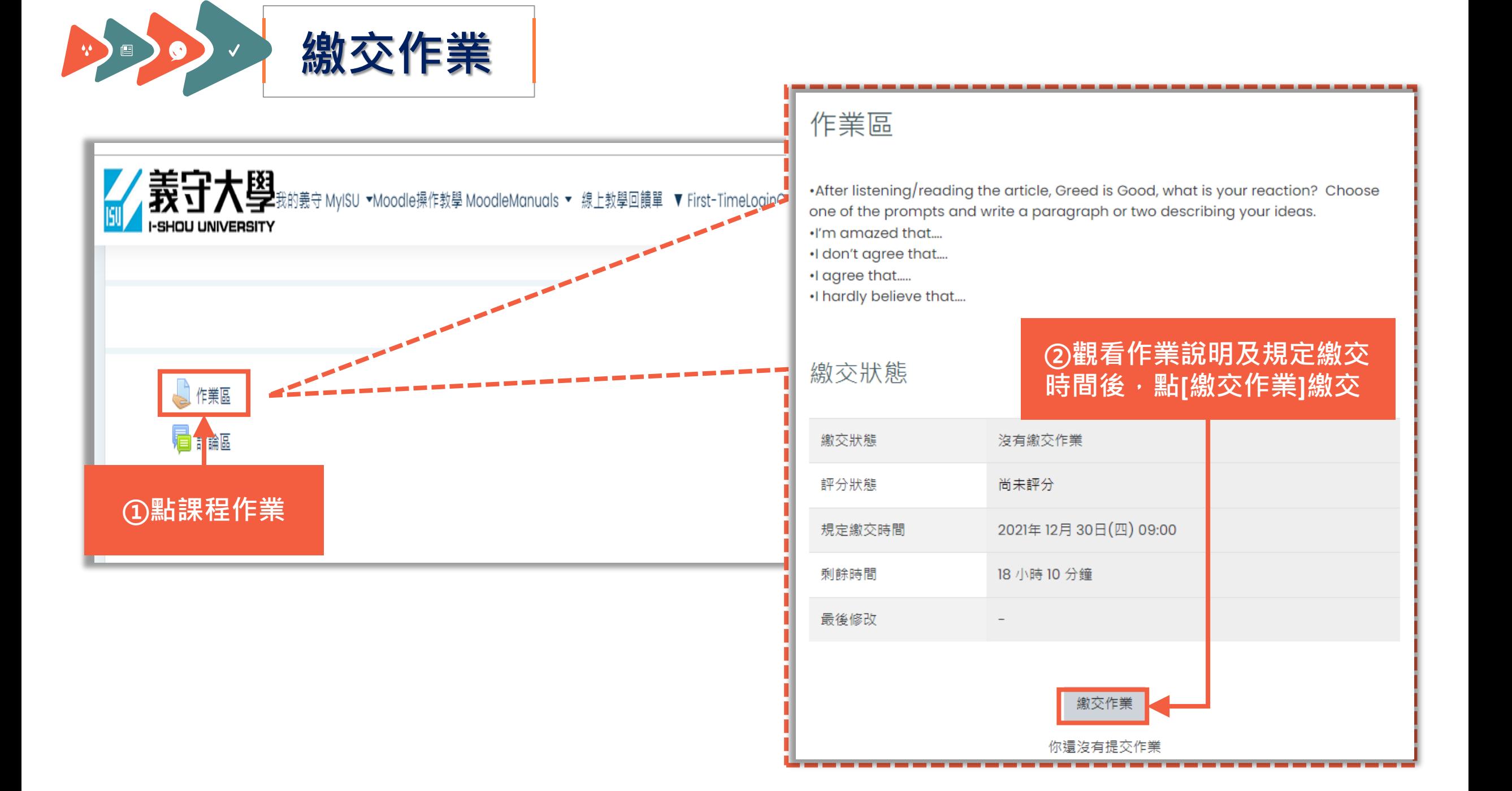

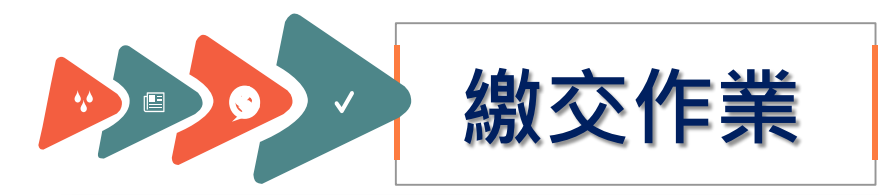

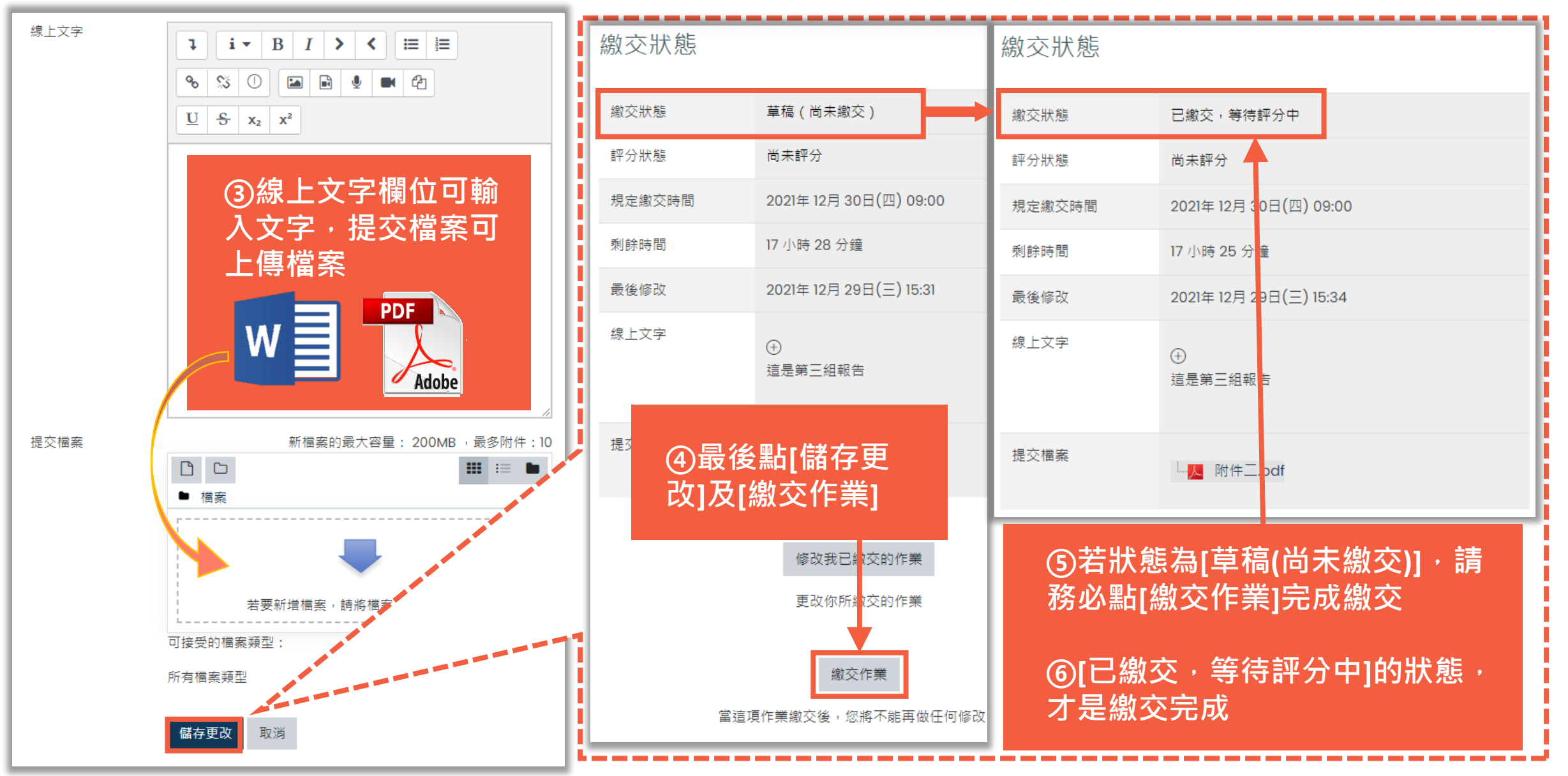

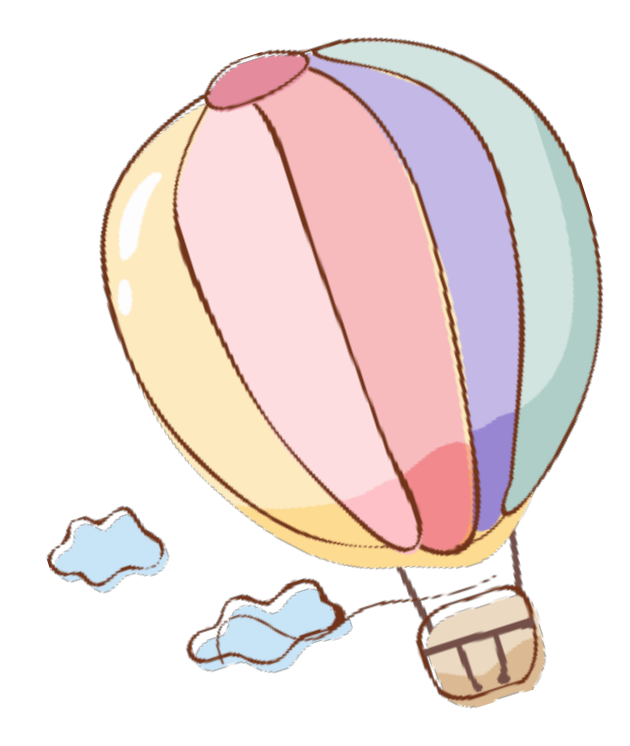

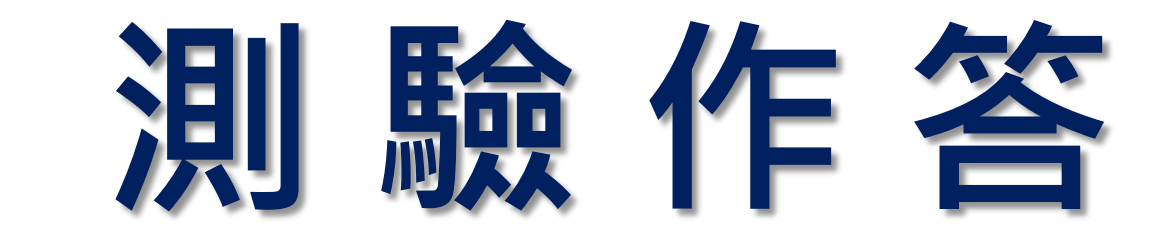

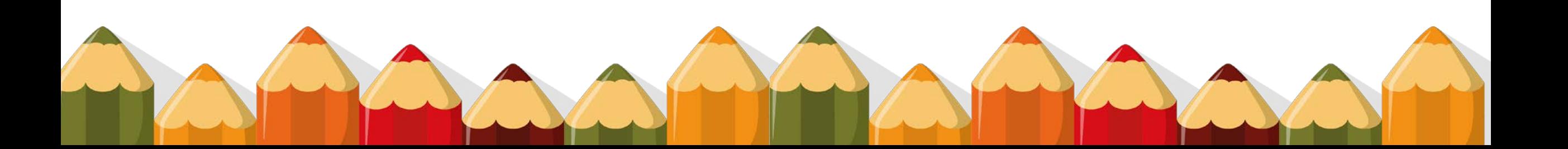

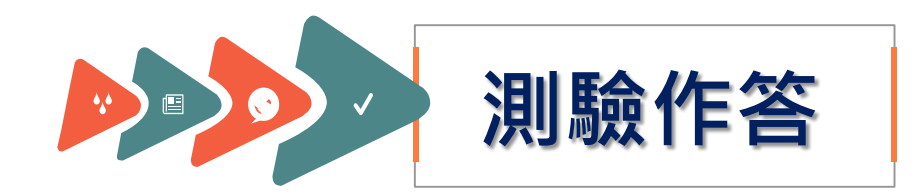

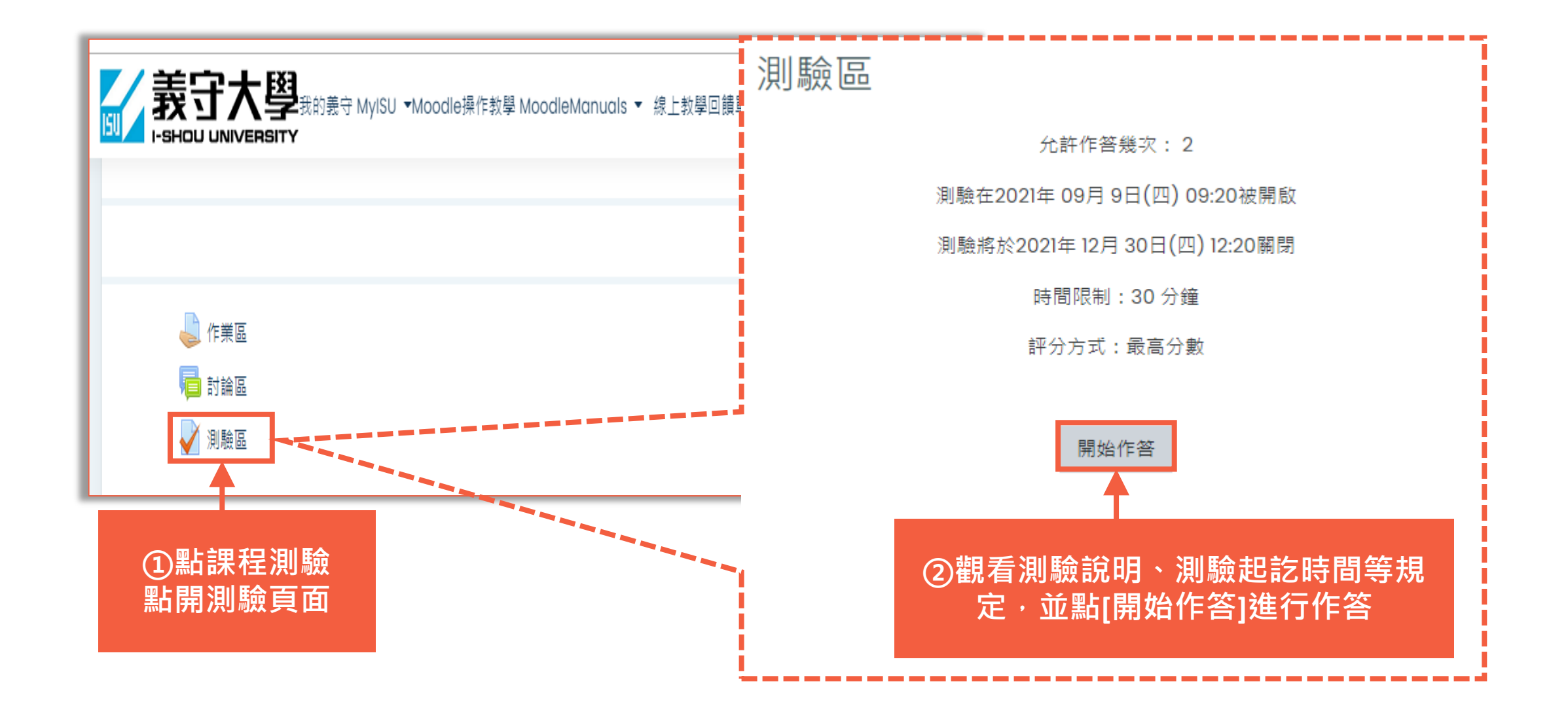

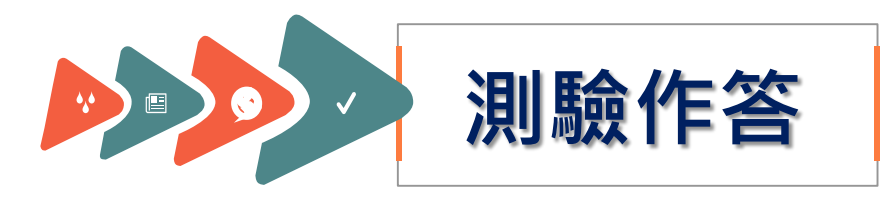

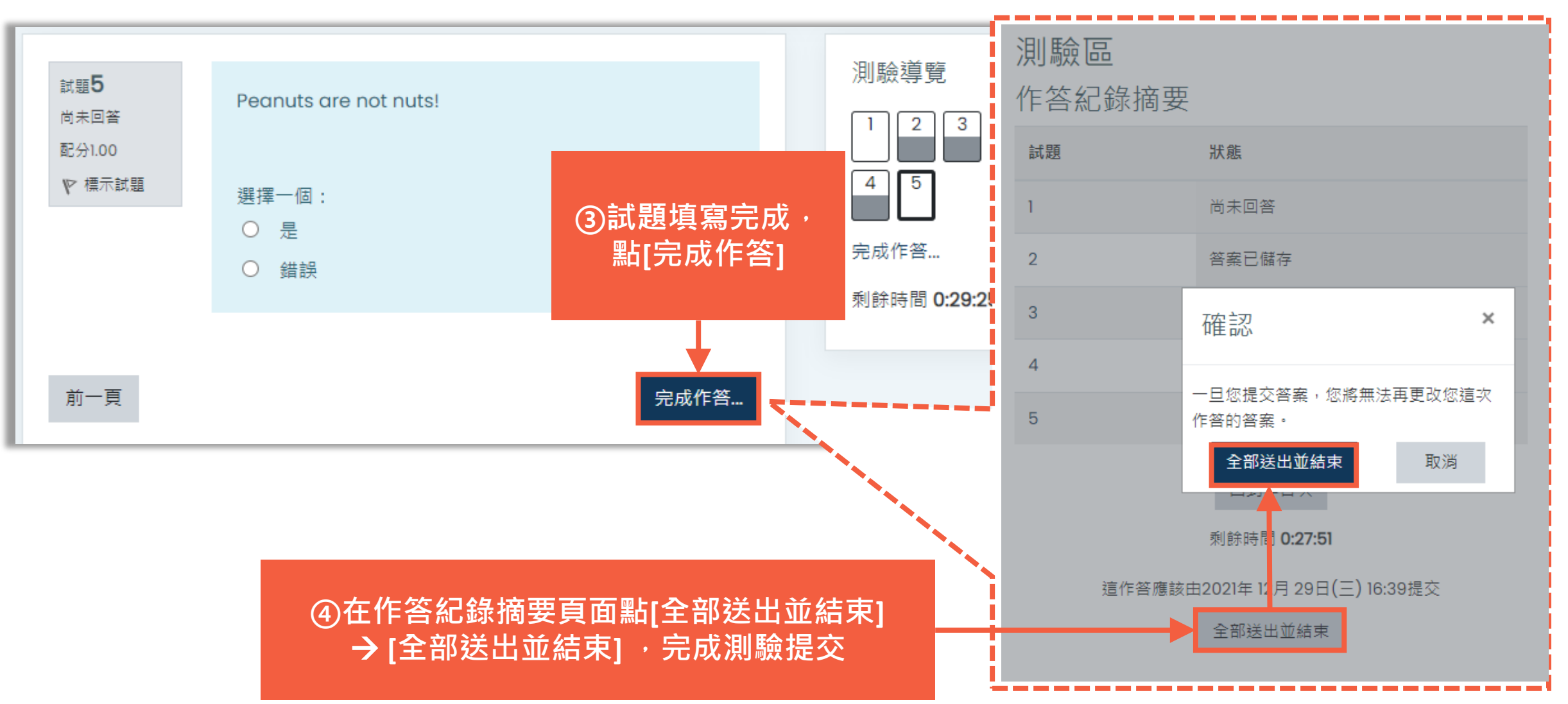

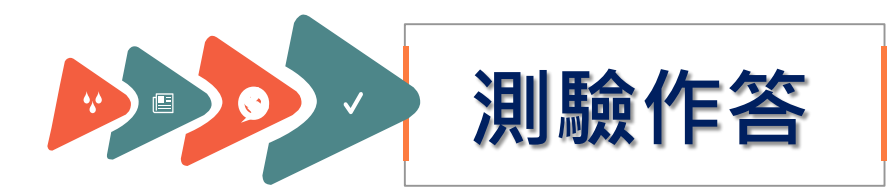

**或[複習]內容**

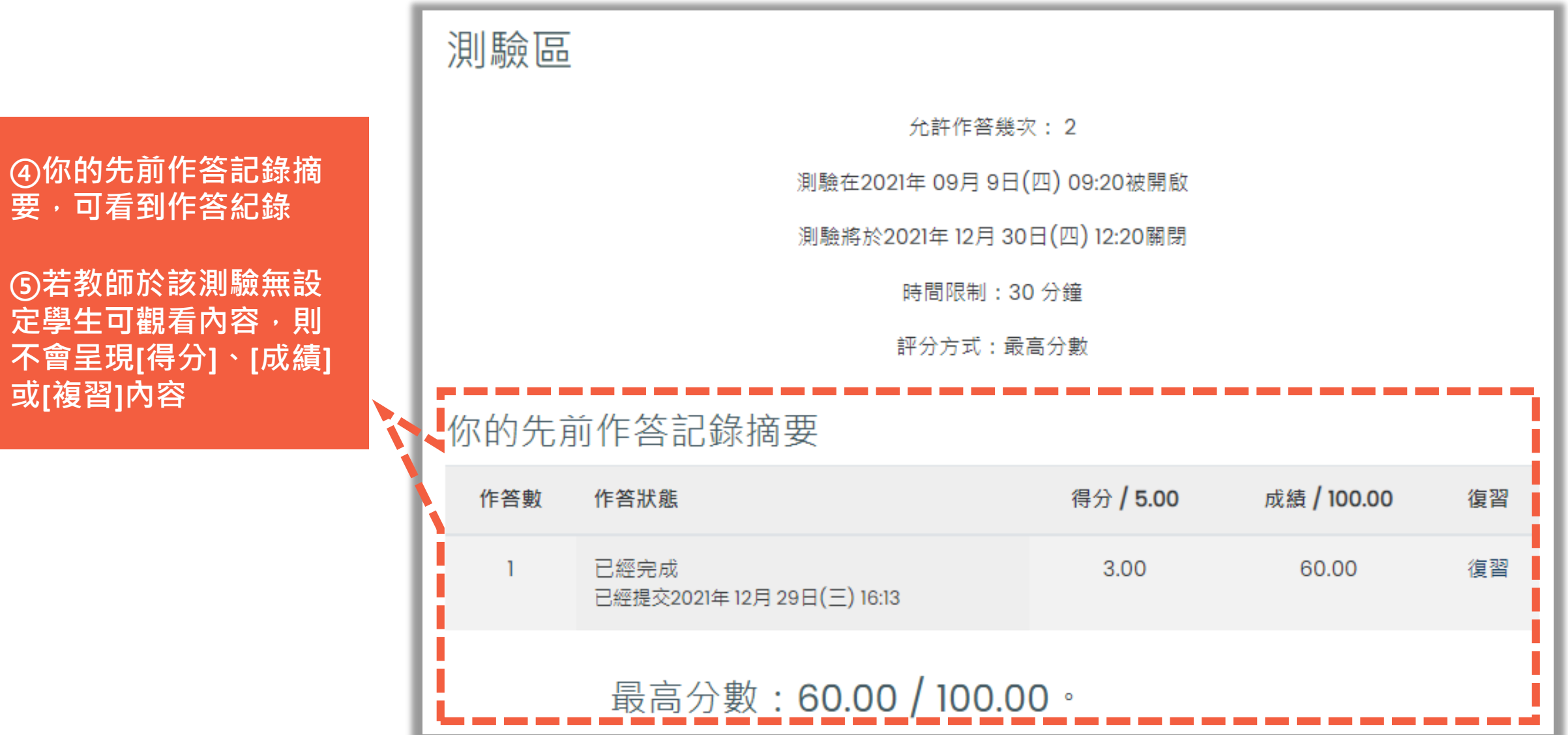

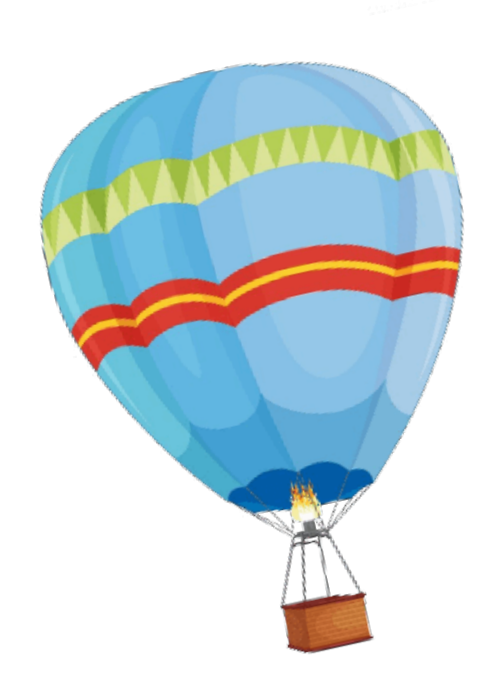

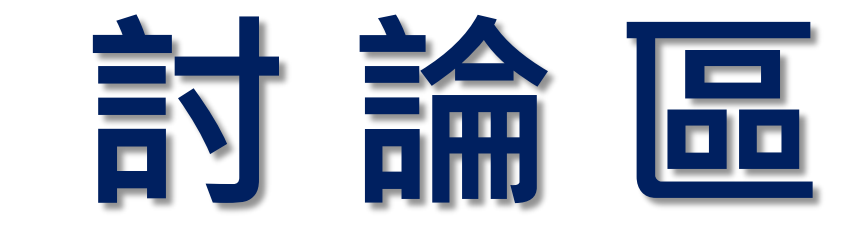

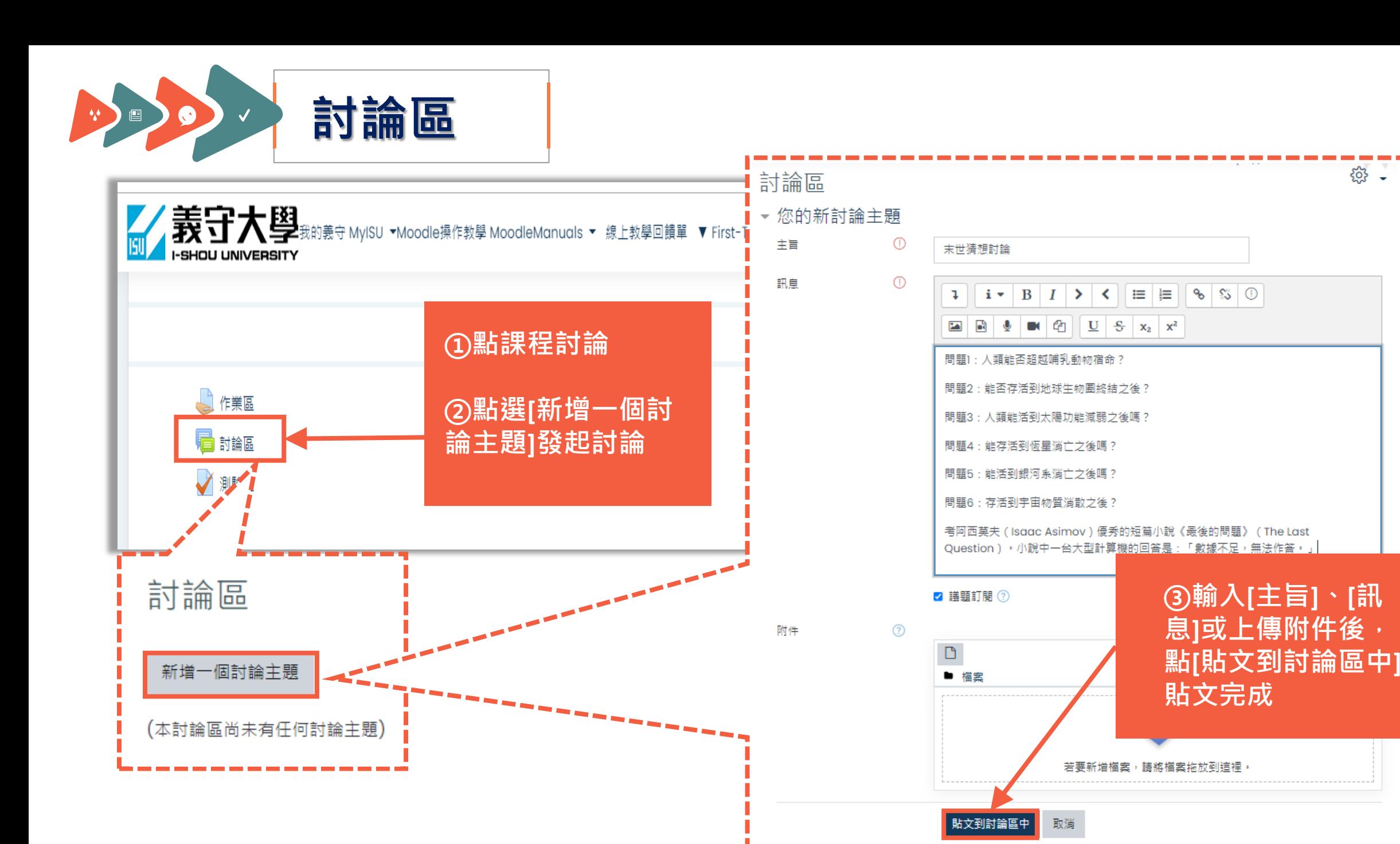

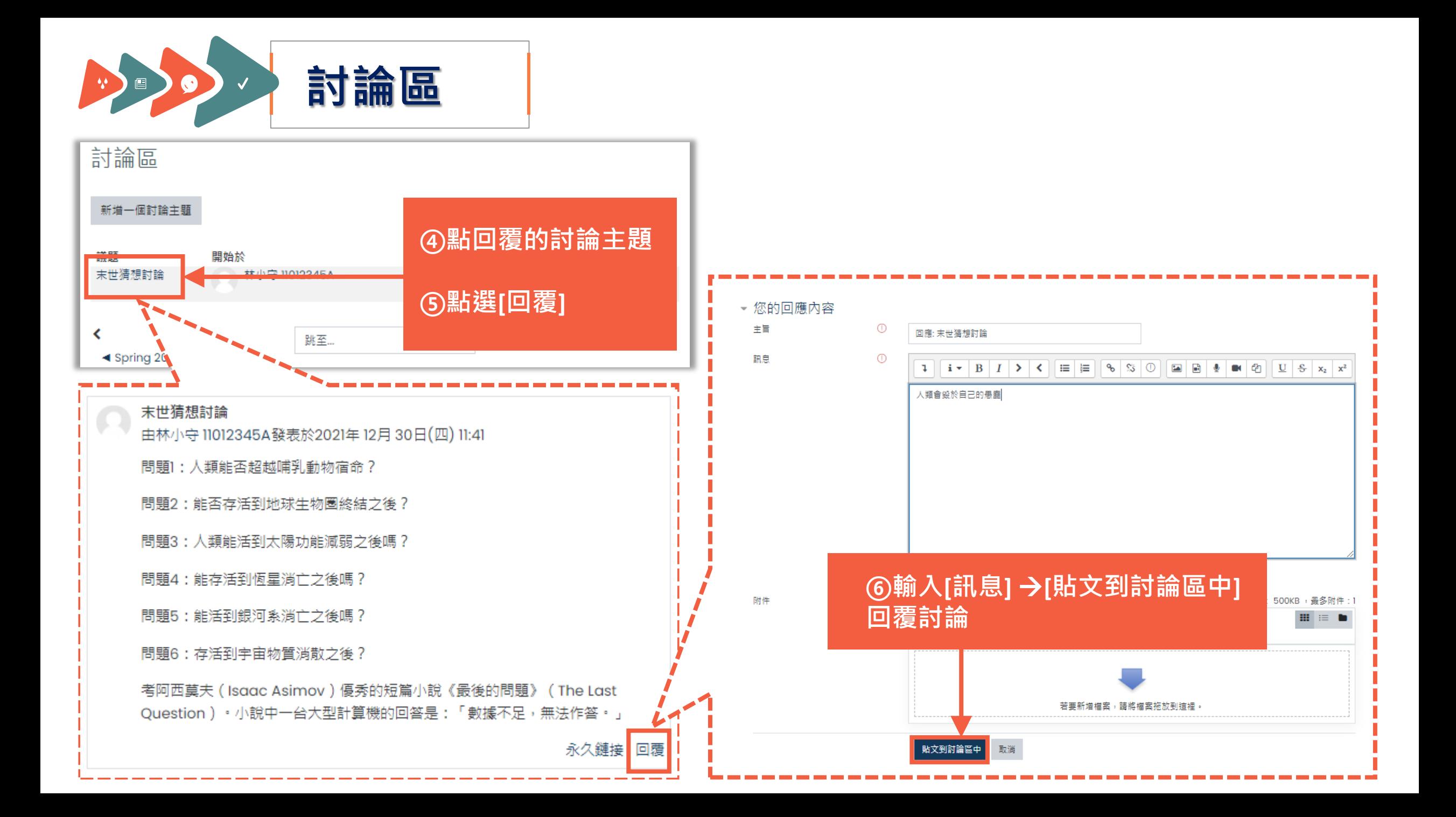

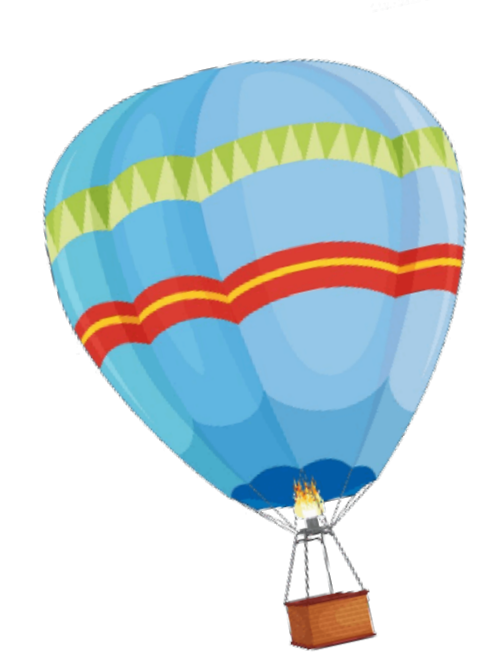

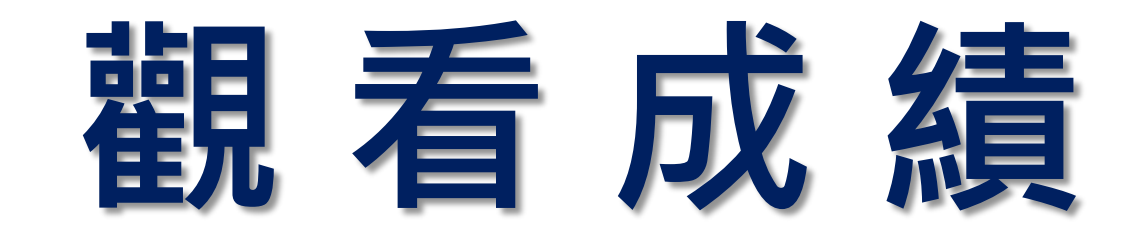

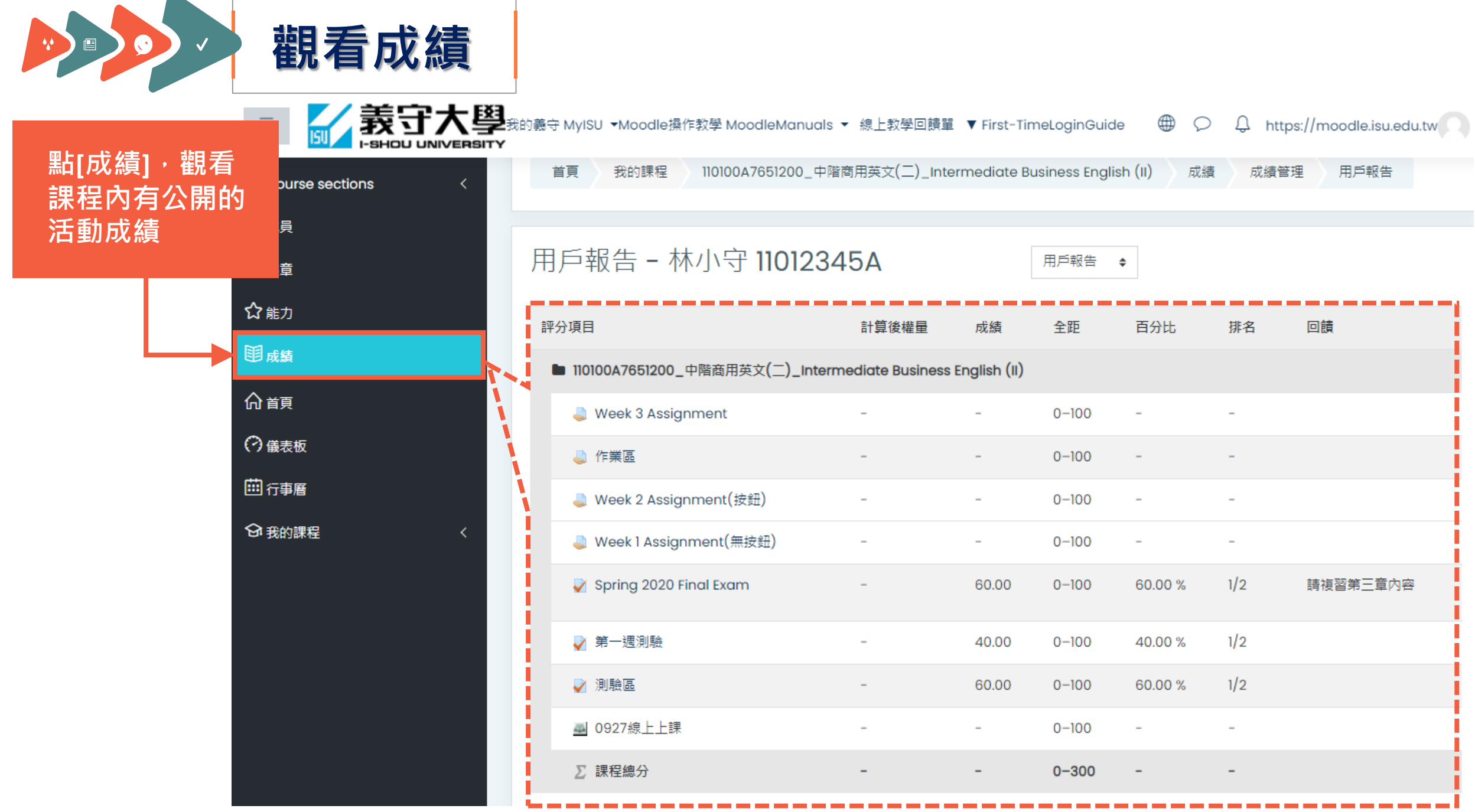

 $\sim$